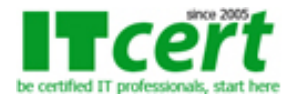

# **[SW001] หลักสูตร Advanced Cisco IP Switched Network Solutions**

เนื้อหาหลักสูตรถูกออกแบบมาเพื่อให้ผู้ที่มีอาชีพ ติดตั้งและจัดคอนฟิก Switch ของค่าย Cisco ซึ่งต้องให้บริการ Support ลูกค้าภาคปฏิบัติโดยตรง ซึ่งจะมีการอธิบายทฤษฎีควบคู่ไปกับการทำ LAB มากกว่า 56 LAB ที่ออกแบบมาเพื่อให้เห็นภาพการทำงานของระบบ Network ที่มีการใช้ Switch ของ Cisco มาเชื่อมต่อกันทั้งในระดับ Access Layer, Distribution Layer และ Core Layer ในรูปแบบต่างๆ อย่างเข้มข้น จากกรณีตัวอย่างที่มีใช้งานอยู่ในองค์กรทั่วๆไป จนถึงระบบเครือข่ายขนาดใหญ่ รวมทั้งทักษะการแก้ไขปัญหาอุปกรณ์เครือข่ายของ Cisco โดยใช้หลักการ Best Practice ตามที่ Cisco แนะนำ ดังนั้นจึงรับประกันได้ว่าท่านที่ผ่านการอบรมหลักสูตรเชิงปฏิบัติการนี้แล้ว จะสามารถนำความรู้และทักษะที่ได้รับไปประกอบอาชีพเกี่ยวกับการดูแลรักษา, การติดตั้ง และการแก้ไขปัญหาทุกรูปแบบที่เกิดขึ้นกับเครือข่าย ที่ใช้อุปกรณ์ Switch ของค่าย Cisco ได้อย่างแน่นอน

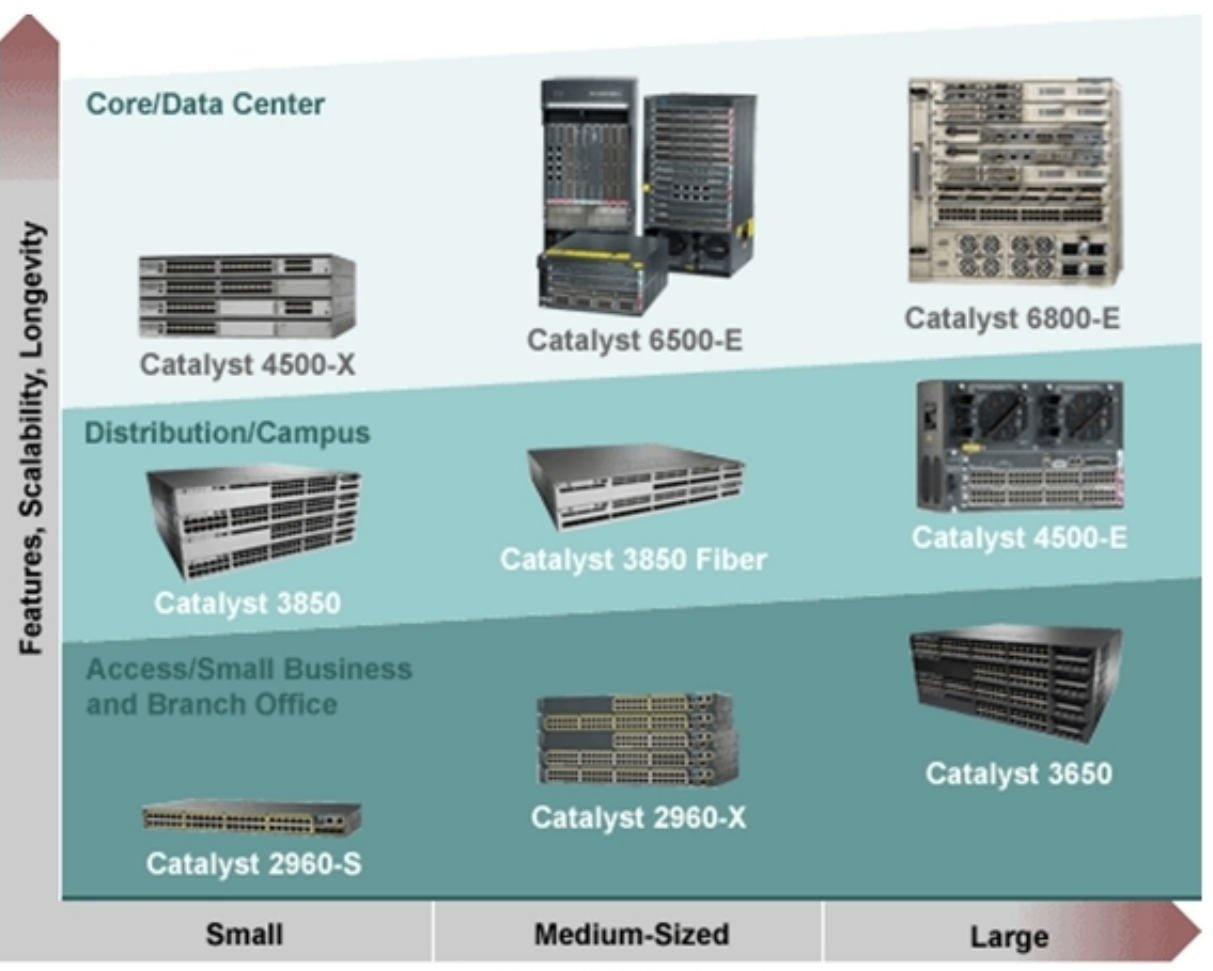

## **Organization Size/Density**

### **หลักสูตรนี้เหมาะสมกับ**

- ผู้บริหารจัดการระบบเครือข่าย (Network Administrator)
- ผู้ดูแล, ติดตั้ง และบำรุงรักษาระบบเครือข่าย
- วิศวกรติดตั้งระบบเครือข่าย (Network Engineering)
- Network Planner และ Network Operator
- ผู้ที่สนใจระบบการทำงานของเครือข่ายขั้น Advanced
- นักศึกษาที่ต้องการก้าวเข้ามาทำงานในสายงาน Network Engineer
- ผู้ที่ต้องการเตรียมตัวสอบเพื่อรับประกาศนียบัตรระดับ CCNA และ CCNP ของ Cisco

## **พื้นฐานผู้เข้าอบรม**

ความเข้าใจเกี่ยวกับ OSI Model, TCP/IP Protocols, IP Address และ Subnetting ผ่านการอบรมหลักสูตร [Basic Network](http://bit.ly/11wQ5XF) หรือ [CCNA](http://bit.ly/1xVnub1) มาแล้ว หรือ เคยทำงานกับอุปกรณ์ Network ที่เป็น Switch ของค่าย Cisco มาบ้างแล้ว

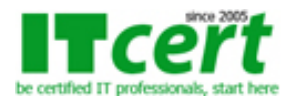

**ITC Training Center Co.,Ltd.** http://www.ITCert2005.com 119/20 I.M Square Building, Moo.5, Pakkret, Pakkret, Nonthaburi 11120 Tel: 02-001-8200, 063-337-1483, 061-658-8288

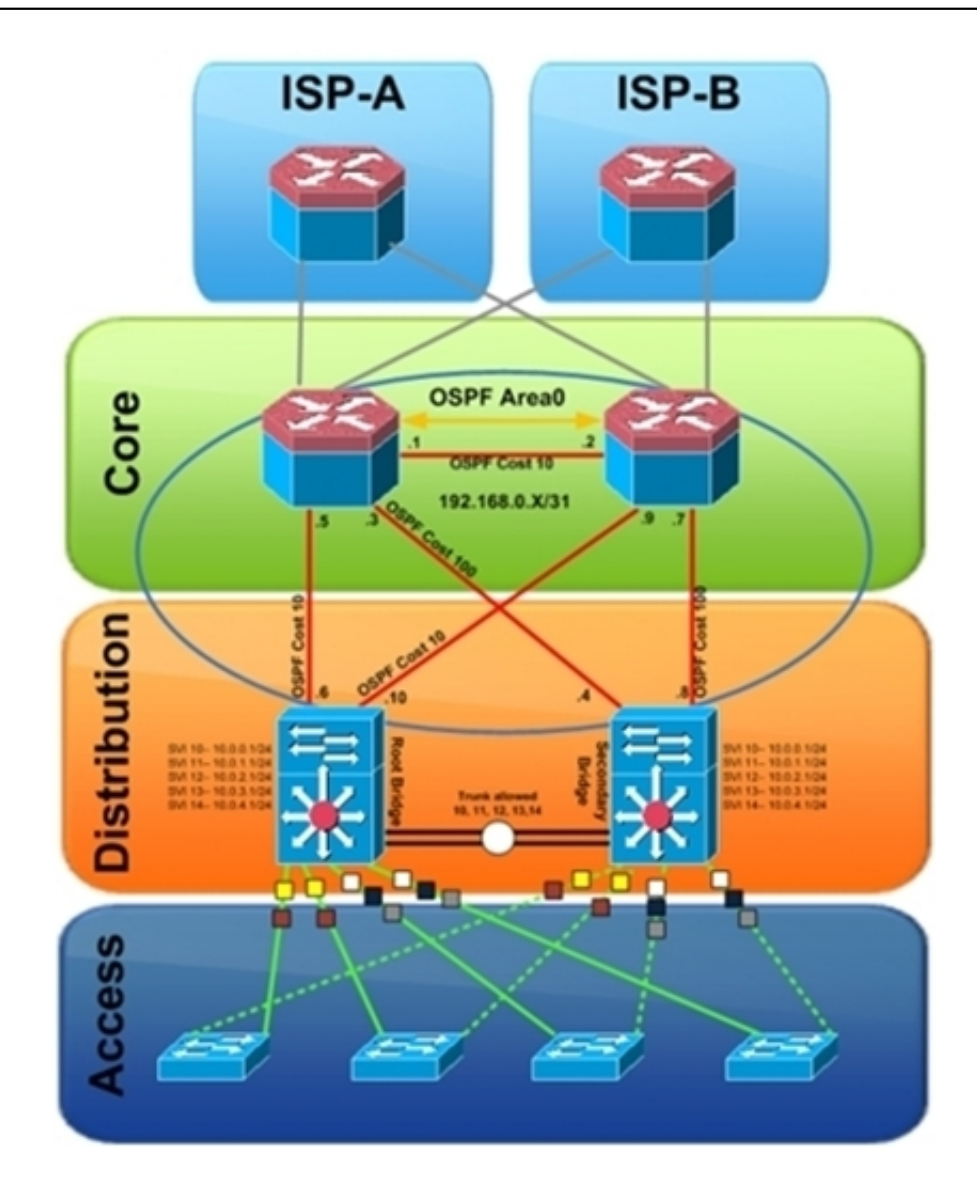

#### **กำหนดเวลาอบรม**

เวลา 9:30 น. – 17:30 น.

#### **Day 1**

#### **การจัด Configure VLAN บน Cisco Switch ภาคปฏิบัติ**

- รายละเอียดมาตรฐานและหลักการทำงานของ VLAN
- การจัด Configure VLAN บน Cisco Catalyst Switch
- LAB # 1 การจัด Configure VTP Domain
- การกำหนด Mode การทำงานของ VTP
- LAB # 2 การจัด Configure VTP Server Mode
- LAB # 3 การจัด Configure VTP Client Mode
- LAB # 4 การจัด Configure VTP Transparent Mode
- LAB # 5 การกำหนดหมายเลข VLAN ID และ Name
- LAB # 6 การกำหนด Port เป็นสมาชิกของ VLAN ID
- LAB # 7 การจัดตั้งสถานะ Suspend และ Shutdown ให้กับ VLAN ID
- LAB # 8 การใช้คำสั่งเพื่อ Troubleshooting เกี่ยวกับ VLAN บนเครือข่าย

### **การจัด Configure VLAN Trunking บน Cisco Switch ภาคปฏิบัติ**

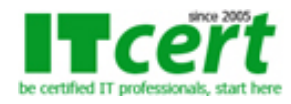

- รายละเอียดมาตรฐานและหลักการทำงานของ VLAN Trunking
- มาตรฐาน ISL ของ Cisco และ IEEE 802.1Q
- LAB # 9 วิธีการ Enable และ Disable Trunk Port (DTP)
- LAB # 10 การจัด Configure VLAN Trunking
- LAB # 11 การจัด Configure ISL และ IEEE 802.1Q (dot1q)
- LAB # 12 การจัด Configure เพื่อจำกัดปริมาณของ VLAN ที่จะวิ่งข้าม Trunk Port
- LAB # 13 การใช้คำสั่งเพื่อ Troubleshooting เกี่ยวกับ VLAN Trunking

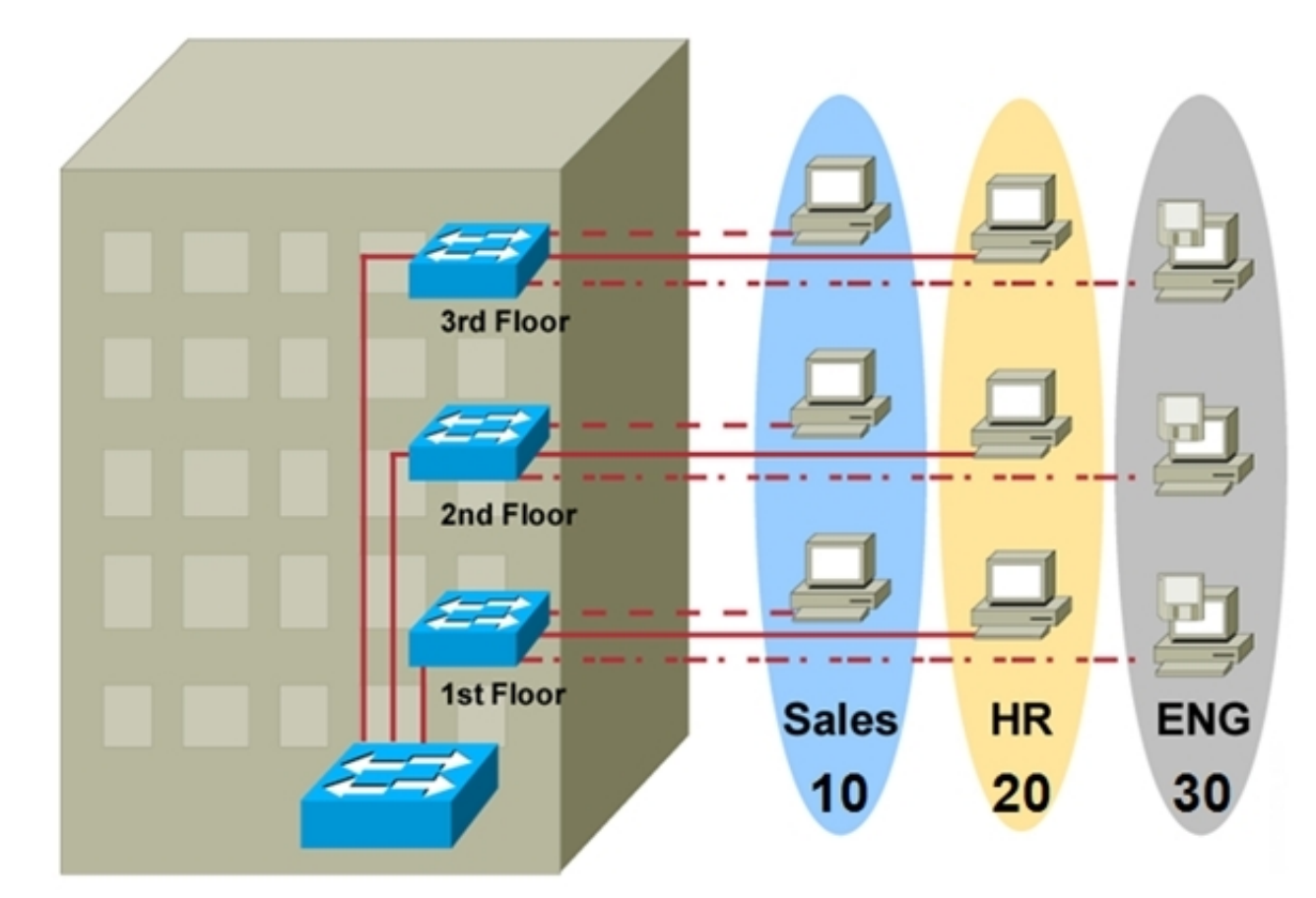

### **การจัด Configure EtherChannel บน Cisco Switch ภาคปฏิบัติ**

- รายละเอียดมาตรฐานและหลักการทำงานของ EtherChannel
- LAB # 14 การจัด Configure L2 EtherChannel
- LAB # 15 การจัด Configure L3 EtherChannel
- LAB # 16 การจัด Configure EtherChannel แบบ PAgP (Cisco)
- LAB # 17 การจัด Configure EtherChannel แบบ LACP (IEEE802.3ad)
- LAB # 18 การจัด Configure EtherChannel แบบ No Protocol
- LAB # 19 การจัดตั้ง Load Balancing ภายใต้ EtherChannel
- LAB # 20 การใช้คำสั่งเพื่อ Troubleshooting เกี่ยวกับ EtherChannel

## **Day 2**

### **การจัด Configure STP บน Cisco Switch ภาคปฏิบัติ**

- รายละเอียดมาตรฐาน และหลักการทำงานของ Spanning Tree Protocol (STP)
- LAB # 21 การจัด Configure STP เพื่อสนับสนุนการเชื่อมต่อแบบมีเส้นทางทดแทน
- LAB # 22 การทำ Load Sharing ด้วย Per-VLAN STP (PVST)
- LAB # 23 การทำ Load Sharing ด้วย Multiple VLAN STP (MST)

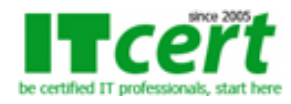

- LAB # 24 การจัด Configure Primary Root Switch
- LAB # 25 การจัด Configure Secondary Root Switch
- LAB # 26 การจัด Configure STP Port Priority
- LAB # 27 การจัด Configure STP Path Cost
- LAB # 28 การจัด Configure STP Portfast
- LAB # 29 การจัด Configure STP BPDU Guard
- LAB # 30 การจัด Configure STP BPDU Filtering
- LAB # 31 การจัด Configure STP Root Guard
- LAB # 32 การจัด Configure STP Loop Guard
- LAB # 33 การจัด Configure Unidirectional Link Detection
- LAB # 34 การใช้คำสั่งเพื่อ Troubleshooting เกี่ยวกับ STP

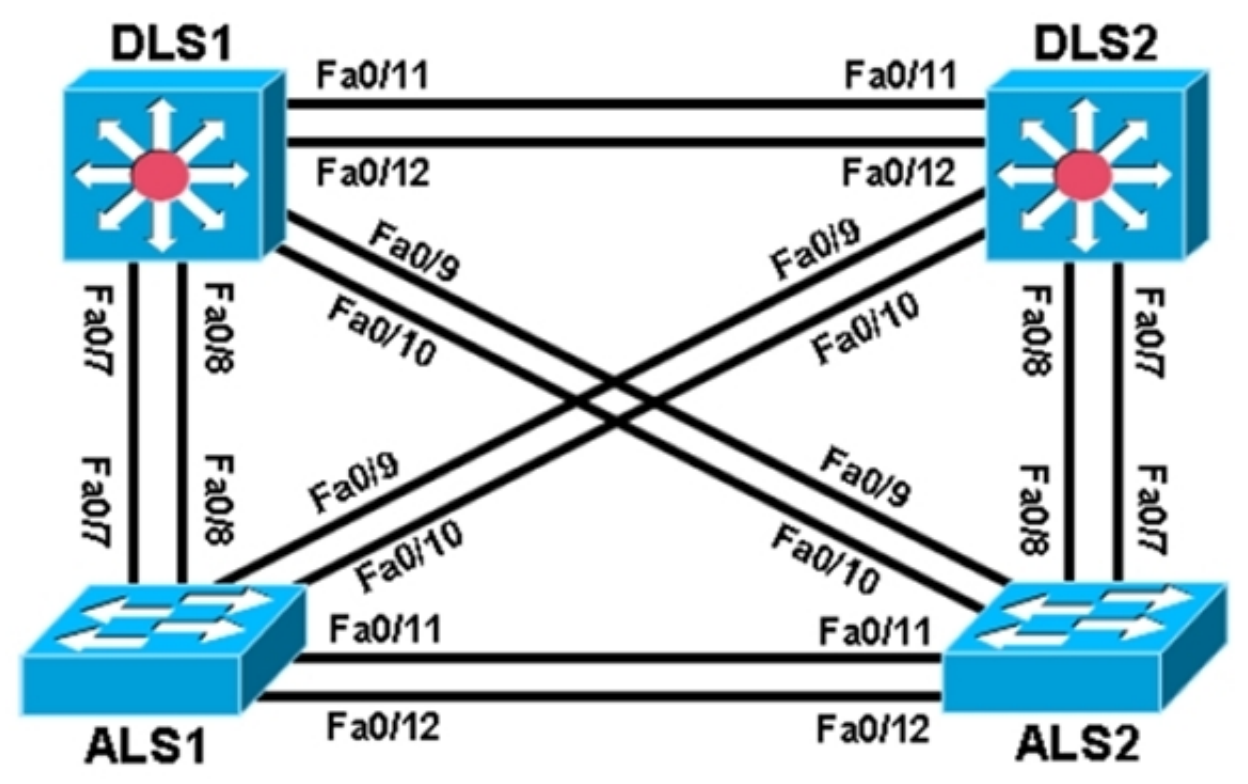

### **การจัด Configure Inter VLAN Routing ภาคปฏิบัติ**

- วิธีการเชื่อมต่อ VLAN ที่แตกต่างกันด้วยการทำ Inter VLAN Routing
- LAB # 35 การจัด Configure เพื่อเชื่อมต่อระหว่าง VLAN ที่ต่างกันด้วย Router แบบเทคนิค Router on a Stick
- LAB # 36 การจัด Configure เพื่อเชื่อมต่อระหว่าง VLAN ด้วย Layer 3 Switch โดยใช้เทคนิค SVI Interface
- LAB # 37 การจัด Configure DHCP Server ของแต่ละ VLAN บน Layer 3 Switch
- LAB # 38 การจัด Configure DHCP Helper Address บน Layer 3 Switch
- LAB # 39 การใช้คำสั่งเพื่อ Troubleshooting เกี่ยวกับ Inter VLAN Routing

### **Day 3**

### **การจัด Configure Gateway Redundancy Protocol ภาคปฏิบัติ**

- รู้จักกับรายละเอียดการทำงานของ Multiple HSRP, VRRP และ GLBP
- แนวทาง และรายละเอียดการจัด Configure HSRP, VRRP และ GLBP
- LAB # 40 การจัด Configure Multiple HSRP
- LAB # 41 การจัด Configure Priority บน HSRP
- LAB # 43 การจัด Configure HSRP Groups และ Clustering
- LAB # 42 การจัด Configure HSRP Authentication และ Timers
- LAB # 43 การใช้คำสั่งเพื่อ Troubleshooting เกี่ยวกับ HSRP

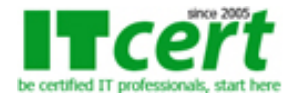

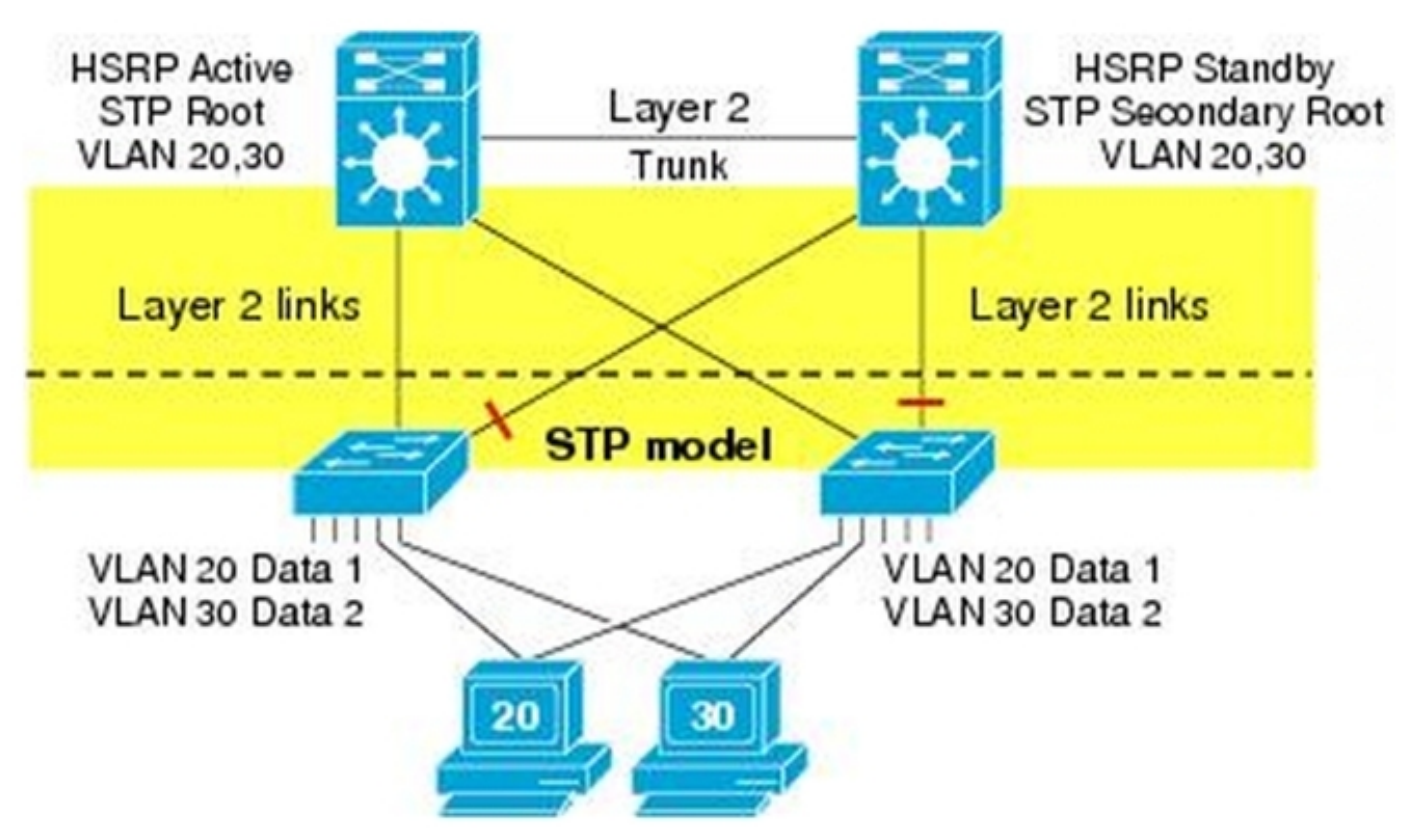

### **การจัด Configure Security บน Cisco Switch ภาคปฏิบัติ**

- แนวทาง และรายละเอียดการจัด Configure Security บน Switch
- LAB # 44 การจัด Configure Port Security
- LAB # 45 การจัด Configure AAA Authentication
- LAB # 46 การจัด Configure SSH และ HTTPS Authentication
- LAB # 47 การจัด Configure 802.1x Port-Based Authentication
- LAB # 48 การจัด Configure Access Port และ Trunk Port
- LAB # 49 การจัด Configure DHCP Snooping
- LAB # 50 การจัด Configure DAI Protection
- LAB # 51 การจัด Configure IP Source Guard
- LAB # 52 วิธีการ Enable และ Disable CDP, LLDP, DTP และ VTP
- LAB # 53 การจัด Configure VLAN Access List
- LAB # 54 การจัด Configure Private VLANs
- LAB # 55 การใช้คำสั่งเพื่อ Troubleshooting เกี่ยวกับ Security บน Switch
- LAB # 56 การกู้คืน Password บน Switch ของ Cisco

### **สิ่งที่ผู้เข้ารับการอบรมจะได้รับ**

- อบรมโดยวิทยากรที่มี Cert. ระดับ CCNA, CCDA, CCNP, CCDP และ CCIP
- LAB มากกว่า 56 LAB ซึ่งครอบคลุมเนื้อหาความรู้ทั้งระดับ CCNA และ CCNP
- เรียนรู้กับอุปกรณ์ Switch ของค่าย Cisco ที่เป็นอุปกรณ์จริงทุก LAB และทุกคำสั่งสามารถนำไปใช้ทำงานจริงได้อย่างแน่นอน
- เอกสารประกอบการอบรมสามารถนำไปใช้ในการทำงานจริงได้ทันทีเลย
- สามารถเข้ามาทบทวนซ้ำได้ฟรีภายในระยะเวลา 1 ปีเต็ม หลังจากที่เรียนจบไปแล้ว
- ใบรับรองผ่านการอบรมเป็น e-Certificate จากสถาบัน ITC Training Center Co., Ltd. ซึ่งเป็นที่ยอมรับ ขององค์กรทุกระดับ ทั้งหน่วยงานทางภาครัฐ และภาคเอกชน ตลอดระยะเวลามากกว่า 15 ปี

**ระยะเวลาอบรม** 3 วัน (21 ชั่วโมง) เวลา 09:30 - 17:30 น.

**ค่าอบรม** 8000 บาท (ยังไม่รวมภาษี 7%)

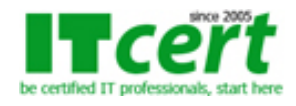

### **รอบวันอบรม**

- 1. วันธรรมดา 20-22 พฤษภาคม 2568
- 2. วันธรรมดา 26-28 พฤษภาคม 2568
- 3. วันธรรมดา 24-26 มิถุนายน 2568
- 4. วันธรรมดา 19-21 สิงหาคม 2568
- 5. วันธรรมดา 16-17 กันยายน 2568

# **หลักสูตรอื่นๆที่เกี่ยวข้อง**

**ถ้าท่านใดสนใจ สามารถติดต่อสอบถามรายละเอียดหลักสูตรและโปรโมชั่นเพิ่มเติมได้ที่ เบอร์โทร. 02-001-8200, 063-337-1483, 061-658-8288 ,Line ID : @itcert2005**